# The **altsubsup** package<sup>\*</sup>

Julien Labbé Julien.Labbe@univ-grenoble-alpes.fr

January 23, 2022

#### Abstract

A LATEX package to write alternative and customisable subscripts and superscripts, with square brackets. Typical use:

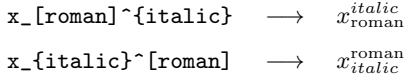

## Contents

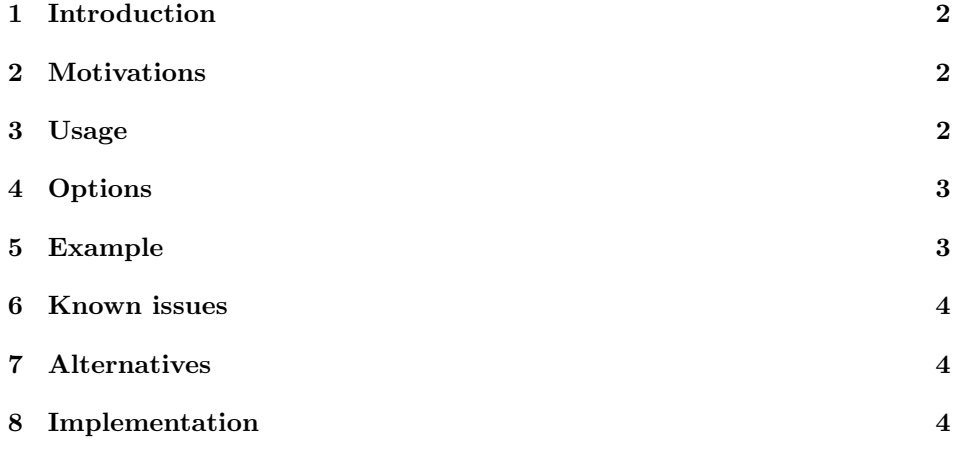

<sup>∗</sup>This document corresponds to altsubsup v1.0, dated 2022/01/23.

### <span id="page-1-0"></span>1 Introduction

The altsubsup package allows to write alternate subscripts and superscripts, in math mode, with square brackets :

x\_[my subscript] or x^[my superscript].

These alternate superscripts and superscripts are formatted by the commands set, respectively, with \SetAltSubscriptCommand and \SetAltSuperscriptCommand. By default, the \text command, from amstext (part of amsmath) is used. This gives:

 $x_{\text{my subscript}}$  or  $x^{\text{my superscript}}$ .

This package redefine \_ and ^ symbols. Options allow to redefine both (by default), only subscript \_ symbol, or only superscript ^ symbol.

## <span id="page-1-1"></span>2 Motivations

Common typographic conventions<sup>[1](#page-1-3)</sup> use italic (sloping) type for physical quantities or mathematical variables and roman (upright) type for words or fixed numbers. For example, heat capacity at constant pressure should be printed  $C_P$ , but kinetic energy  $E_k$  (instead of  $E_k$ ) and relative permeability  $\mu_r$  (instead of  $\mu_r$ ). This can be obtainted in LAT<sub>EX</sub> with  $E_{\mathrm{k}}$  and  $\mu_{\mathrm{r}}$ . This package allows to write them simply  $E_{k}$  and  $\mu_{r}[r]$ .

### <span id="page-1-2"></span>3 Usage

\SetAltSubscriptCommand{⟨cmd ⟩}

Set the command  $\langle cmd \rangle$  used to format square brackets subscripts  $\lbrack$ ...]. By default,  $\langle cmd\rangle$  is the **\text** command, provided by the amstext package (part of amsmath package).

\SetAltSuperscriptCommand{⟨cmd ⟩}

Set the command  $\langle cmd \rangle$  used to format square brackets superscripts  $\hat{[}...]$ . By default,  $\langle cmd \rangle$  is the **\text** command, provided by the amstext package (part of amsmath package).

\SetAltSubSupCommands{⟨cmd ⟩}

Set both square brackets subscripts and square brackets superscripts, with the same command  $\langle cmd \rangle$ .

<span id="page-1-3"></span><sup>&</sup>lt;sup>1</sup>See, for example: International Organization for Standardization. (2009). Quantities and units – Part 1: General (ISO Standard No. 80000-1:2009). [https://www.iso.org/standard/30669.html.](https://www.iso.org/standard/30669.html)

## <span id="page-2-0"></span>4 Options

To load the package, add in your preamble:

\usepackage[⟨option⟩]{altsubsup}

Available values for ⟨option⟩:

subscript redefine only the \_ subscript symbol.

superscript redefine only the  $\hat{ }$  superscript symbol.

both redefine both  $\Box$  and  $\hat{\ }$  symbols (default).

## <span id="page-2-1"></span>5 Example

The following input:

```
Default:
\begin{displaymath}
  x_a^b \quad
  x_{braces sub}^{braces sup} \quad
  x_[brackets sub]^{braces sup} \quad
  x_{braces sub}^[brackets sup] \quad
  x_[brackets sub]^[brackets sup]
\end{displaymath}
New formats:
% \text from amstext package
% \color from xcolor package
\verb+\newcommand{{\blue}+1}{|text{\color{red}\verb+\color{red}+1+1+1|}\verb+\newcommand{\verb+cd:01+1}+{\verb+text{locolor{red}}#1}+\SetAltSubscriptCommand{\bluecolor}
\SetAltSuperscriptCommand{\redcolor}
\begin{displaymath}
  x_a^b \quad
  x_{braces sub}^{braces sup} \quad
  x_[brackets sub]^{braces sup} \quad
  x_{braces sub}^[brackets sup] \quad
  x_[brackets sub]^[brackets sup]
\end{displaymath}
Same command for subscripts and superscripts:
\SetAltSubSupCommands{\mathbf}
\begin{displaymath}
  x_a^b \quad
  x_{braces sub}^{braces sup} \quad
  x_[brackets sub]^{braces sup} \quad
  x_{braces sub}^[brackets sup] \quad
  x_[brackets sub]^[brackets sup]
\end{displaymath}
```
gives:

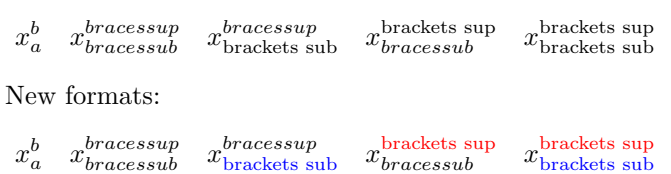

Same command for subscripts and superscripts:

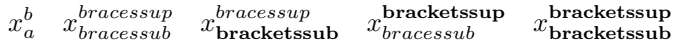

## <span id="page-3-0"></span>6 Known issues

Default:

The use of the prime symbol ' can raise the *Double superscript* error message. This is normally fixed  $(x'$ <sup>2</sup> gives  $x'^2$  correctly). If needed, enclose the expression with  ${\ldots}$ . In particular,  $x'$  [sup] doesn't work, and should be written:  ${x'}$  [sup].

## <span id="page-3-1"></span>7 Alternatives

Two other packages give similar functionalities:

- the subtext package [\(https://www.ctan.org/pkg/subtext\)](https://www.ctan.org/pkg/subtext), by Palle Jørgensen, formats \_[...] subscripts with \text (the differences, is that the altsubsup package works both for subscripts and superscripts, allows to customise the commands, and redefine symbols only in math mode);
- the spbmark package [\(https://www.ctan.org/pkg/spbmark\)](https://www.ctan.org/pkg/spbmark), by Qu Yi, allows a complete customisation of subscripts and superscripts.

## <span id="page-3-2"></span>8 Implementation

#### Package declaration

1 \ProvidesPackage{altsubsup}[2022/01/23, v1.0, Alternative and customisable 2 subscripts and superscripts, with square brackets.]

#### Flags declaration

Determine the commands that will be redefined.

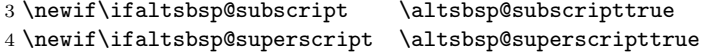

#### Options declarations and processing

```
5 \DeclareOption{subscript} {\altsbsp@subscripttrue \altsbsp@superscriptfalse}
6 \DeclareOption{superscript} {\altsbsp@subscriptfalse \altsbsp@superscripttrue }
7 \DeclareOption{both} {\altsbsp@subscripttrue \altsbsp@superscripttrue }
8 \DeclareOption*{\PackageWarning{altsubsup}{Unknown option \CurrentOption.}}
9 \ProcessOptions\relax
```
#### Redefine catcodes and make symbols active in mathmode

```
10 \AtBeginDocument{%
11 \ifaltsbsp@subscript \catcode'\_=12 \mathcode'\_="8000 \fi%
12 \ifaltsbsp@superscript \catcode'\^=12 \mathcode'\^="8000 \fi%
13 }
```
#### Redefinition of the subscript symbol

```
14 \ifaltsbsp@subscript%
15 \begingroup\lccode'\~='\_\lowercase{\endgroup%
16 \def<sup>~</sup>}{\@ifnextchar[% dummy bracket ]
17 {\altsbsp@subwrapper}% bracket wrapper
18 {\sb}% standard form
19 }%
20 \setminus fi
```
#### Redefinition of the superscript symbol

```
21 \ifaltsbsp@superscript%
22 \begingroup\lccode'\~='\^\lowercase{\endgroup%
23 \def<sup>~</sup>}{\@ifnextchar[% dummy bracket ]
24 {\altsbsp@supwrapper}% bracket wrapper
25 {\sp}% standard form
26 }%
27 \fi
```
#### User macros

```
\SetAltSubscriptCommand
                           28 \def\SetAltSubscriptCommand#1{\let\altsbsp@altsubcmd#1}%
                           29 \def\altsbsp@subwrapper[#1]{\sb{\altsbsp@altsubcmd{#1}}}%
\SetAltSuperscriptCommand
                           30 \def\SetAltSuperscriptCommand#1{\let\altsbsp@altsupcmd#1}%
```

```
31 \def\altsbsp@supwrapper[#1]{\sp{\altsbsp@altsupcmd{#1}}}%
```
#### \SetAltSubSupCommands

```
32 \newcommand{\SetAltSubSupCommands}[1]{%
33 \SetAltSubscriptCommand{#1}%
34 \SetAltSuperscriptCommand{#1}%
```
}

#### Set default commands

```
36 \RequirePackage{amstext}%
37 \SetAltSubSupCommands{\text}%
```
#### Fix prime symbol

```
38 \ifaltsbsp@superscript%
39 \begingroup \catcode'\^=12%
40 \gdef\altsbsp@pr@m@s{% copy of \@pr@m@s code from latex.ltx
41 \ifx'\@let@token
42 \expandafter\pr@@@s
43 \else
44 \ifx^\@let@token
45 \expandafter\expandafter\expandafter\pr@@@t
46 \else
47 \egroup
48 \fi
49 \fi}
50 \endgroup
51 \let\pr@m@s\altsbsp@pr@m@s
52 \fi
```
### End of the package

53 \endinput

## Change History

```
v1.0
    General: Initial version . . . . . . . . 1
```
### Index

Numbers written in italic refer to the page where the corresponding entry is described; numbers underlined refer to the code line of the definition; numbers in roman refer to the code lines where the entry is used.

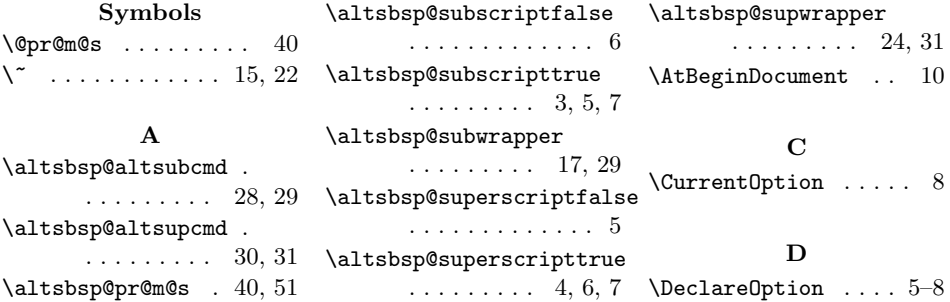

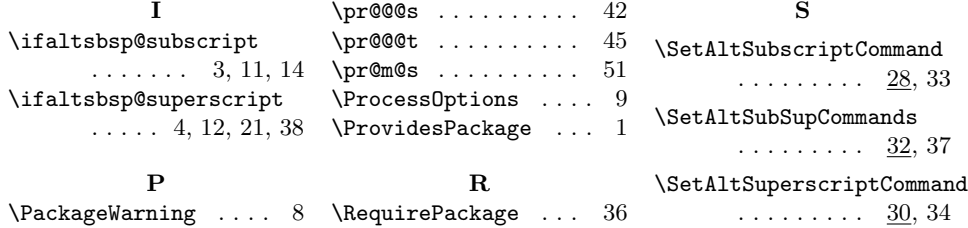